## **UNIACQUE**

-Impostazioni layout

Indice

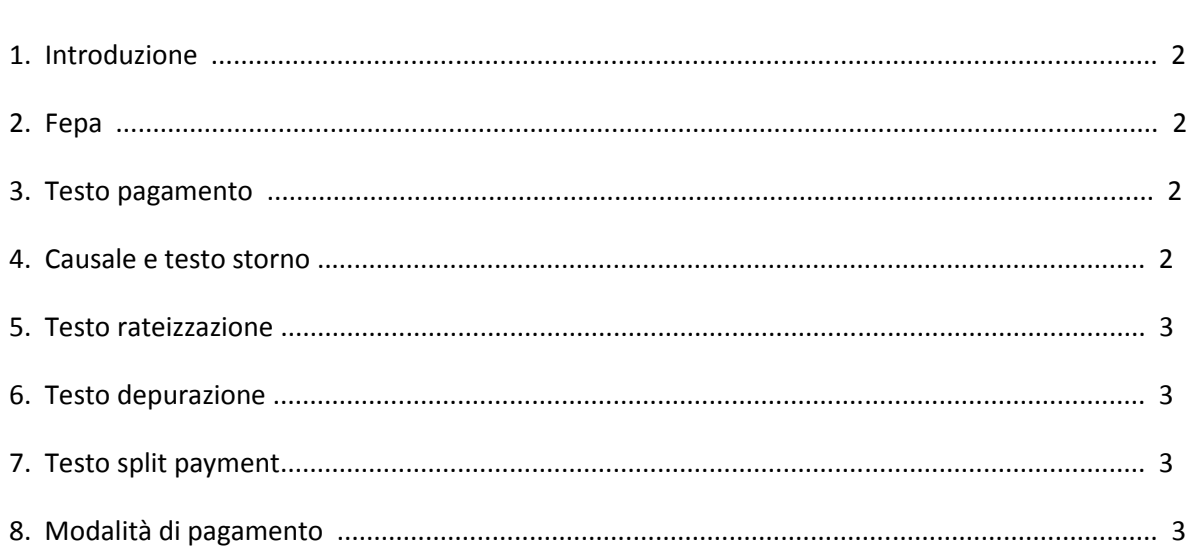

1. Introduzione

Il documento descrive le casistiche per cui vengono attivate delle imposizioni su layout della bolletta del cliente UNIACQUE.

2. Fepa

Se esiste la voce ZIS\_U\_BILL\_CODA\_RDI e chiave ZZFLAG\_FE con valore "X" viene inserito un testo così formattato:

Cod. IPA: {COD\_IPA} - Cod. Univoco uff.: {COD\_UFF} - Cod. Cig: {CIG} - Cup: {CUP}

Tutti questi valori vengono presi dalla voce ZIS\_U\_BILL\_CODA\_RDI.

Nota: Se non esiste il codice CUP allora viene omesso.

3. Testo pagamento

- Se la fattura è a soglia minima, importo totale <= 0 e NON è di cessazione il testo è:

ATTENZIONE!!! Nulla è dovuto per questo documento.

- Se la fattura non è a soglia minima, è di cessazione e l'importo totale è <=0 il testo è:

ATTENZIONE!!! Nulla è dovuto per questo documento. L'importo di € {TOTPAGARE}

sarà accreditato sul suo conto corrente da lei gentilmente fornito. Per

informazioni contattate il servizio clienti.

TOTPAGARE sta nella voce ZIS\_U\_BILL\_TOTALI\_RDI.

- Se nessuna delle condizioni precedenti è soddisfatta, ma comunque è una fattura a soglia

minima il testo è: ATTENZIONE!!! Nulla è dovuto per questo documento. L'importo di

€ {TOTPAGARE} sarà rinviato sulla prossima fattura. TOTPAGARE sta nella voce

ZIS\_U\_BILL\_TOTALI\_RDI.

- Se nessuna delle condizioni precedenti è soddisfatta e la voce ZIS\_U\_BILL\_TOTB\_MODP\_RDI non è valorizzata allora il testo è: Il pagamento va effettuato entro la scadenza utilizzando il bollettino allegato o bonifico bancario indicando nella

causale il numero fattura.

- Se nessuna delle condizioni precedenti è soddisfatta allora il testo è: Questa fattura sarà addebitata s.b.f. sul suo conto corrente presso {BANKA} il {FAEDN}.

BANKA e FAEDN stanno nella voce ZIS\_U\_BILL\_TOTB\_MODP\_RDI.

4. Causale e testo storno

Se la voce ZIS\_U\_BILL\_TIPOL\_FATT\_RDI, chiave TIPOLOGIA è valorizzato a "03" la causale è storno,

altrimenti viene preso il valore della voce ZIS\_U\_BILL\_TIPOL\_FATT\_RDI chiave TIPOFATT.

Nel caso di storno viene impresso il testo: Sul retro del foglio trova il dettaglio importi

della fattura, emessa a storno del documento numero: {INTOPBEL\_UFF} del

{BUDAT\_INTOPBEL\_U}.

Entrambe le chiavi stanno nella voce ZIS\_U\_BILL\_DATA\_FATT\_RDI.

5. Testo rateizzazione

Se la voce ZIS\_U\_BILL\_CODA\_RDI, chiave ZZ\_RATE\_655 è valorizzato a "X" viene impresso il testo: La fattura può essere rateizzata ai sensi della delibera 655/15 dell'AEEGSII. Rivolgersi agli uffici.

6. Testo depurazione

Se la voce ZIS\_U\_BILL\_CODA\_RDI, chiave DEPURAZIONE è valorizzato a "A" viene impresso il

testo: Utenza servita da impianto di depurazione attivo, altrimenti: Utenza non

servita da impianto di depurazione attivo.

7. Testo split payment

Se la voce ZIS\_U\_BILL\_CODA\_RDI, chiave ZZ\_SPLIT è valorizzato a "X" viene impresso il testo

SCISSIONE DEI PAGAMENTI - IVA VS. CARICO EX ART. 17 TER DPR 633/1972.

8. Modalità di pagamento

Viene individuato il codice comune tramite la voce ZIS\_U\_BILL\_ADDR\_OA\_RDI, chiave CITY\_CODE.

Tale codice viene confrontato con una tabella dove viene indicato se il comune era sotto copertura Sap o Creset.

A seconda del risultato viene modificato il testo del pagamento.